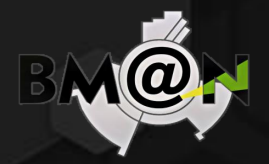

**10th Collaboration Meeting of the BM@N Experiment at the NICA Facility 14-19 May 2023**

### **Auxiliary Services for BM@N Information Systems**

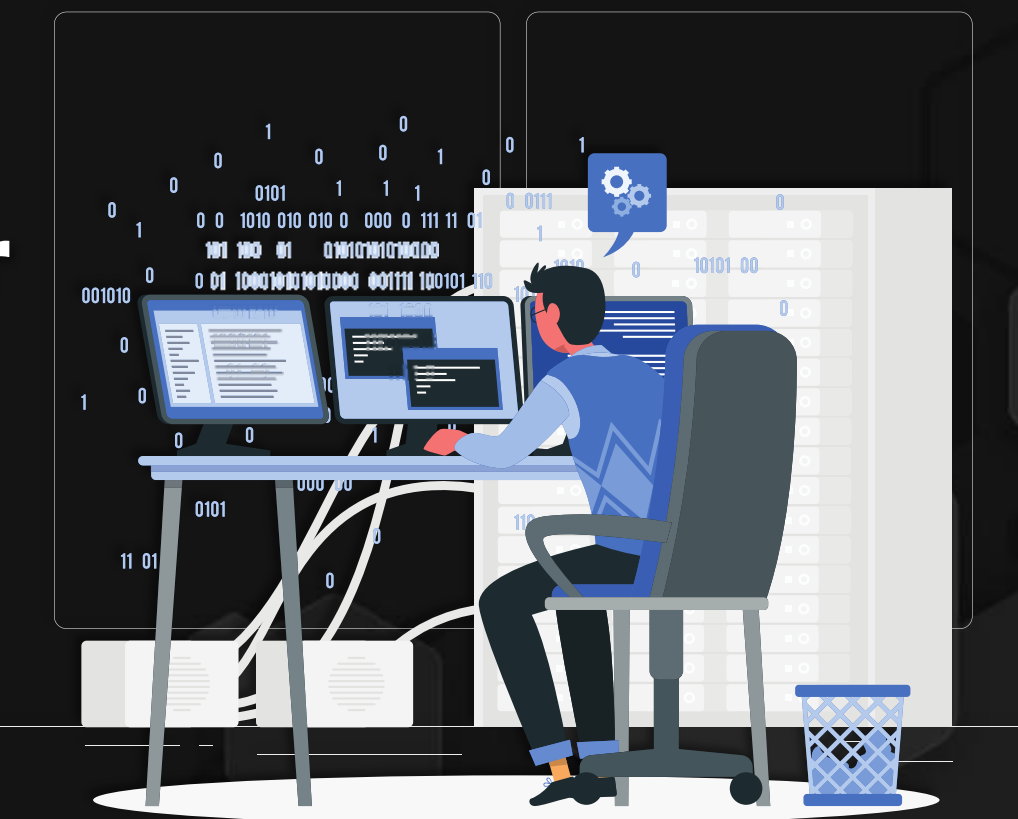

**Alexander Chebotov Konstantin Gertsenberger JINR, LHEP**

### **OUTLINE**

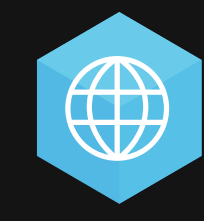

#### **BM@N Web Site**

The BM@N site offers info on the project, objectives, participants, experiments, results, and related news/events.

#### **Condition Database**

The information system of the condition database is designed for storing, managing, and utilizing parameters and operation modes of detectors for processing experimental and simulated data.

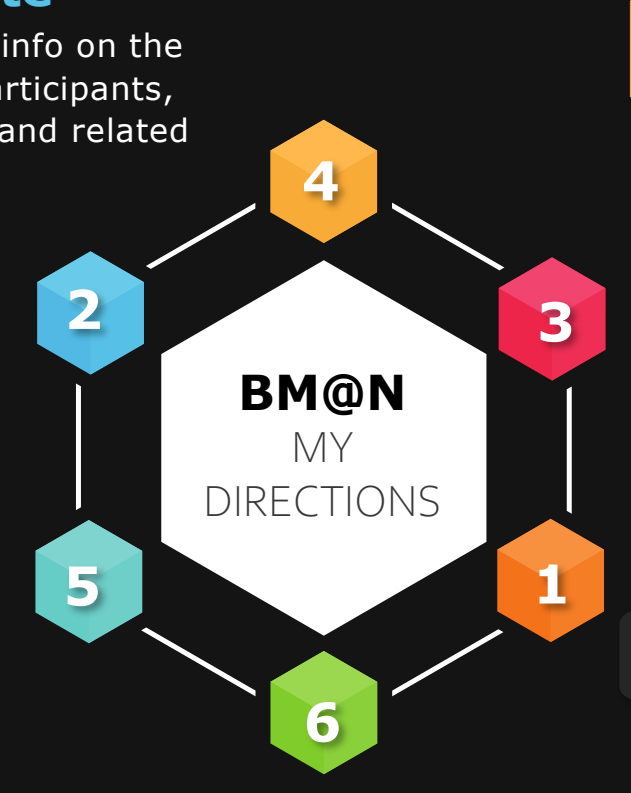

#### **File Inspector**

The tool is designed to check the integrity of files stored in various repositories and using different types of checks.

#### **Cluster Inspector**

A tool for monitoring and analyzing the status of cluster nodes.

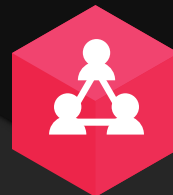

2

#### **Authorization Systems**

Switching from FreeIPA to Keycloak to meet our authentication requirements.

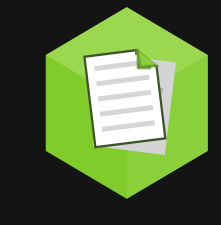

#### **Electronic Logbook**

This system provides collaboration tools for convenient viewing, managing, and searching the necessary information in the logbook.

# FreelPA

FreeIPA is a comprehensive solution for identity management, policy, and audit in a Linux/UNIX environment. It provides centralized management of user accounts, groups, hosts, and other objects in your network.

Keycloak is an open-source identity and access management software developed by Red Hat. This solution is designed for modern web and mobile applications.

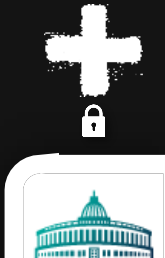

**IKEYCLOAK** 

**JINR Single Sign-On**

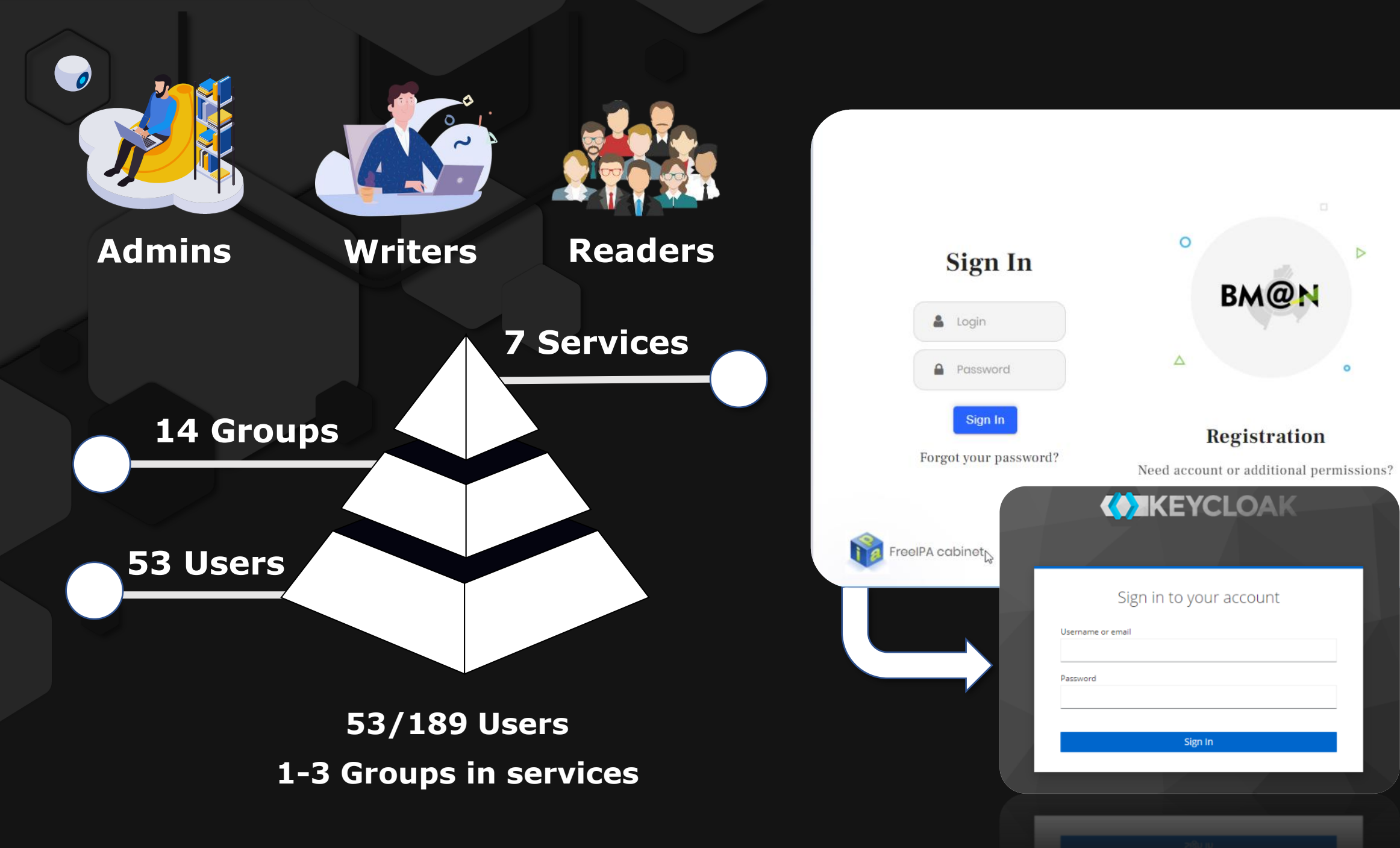

### **BM@N NEWS BM@N GALLERY**

PHYSICS + DETECTOR + SOFTWARE +

COMPUTING -

**WIKI** 

**FORUM** 

GALLERY -

Photo

Figures

5

 $\widehat{\phantom{a}}$ 

 $\mathbb{D}$ **COLLABORATION NEWS** 

#### 10th BM@N Collaboration Meeting (14-19 May, 2023)

The Joint Institute for Nuclear Research (JINR), Dubna, together with St Petersburg University (SPbU), St Petersburg, organize the 10th Collaboratio the BM@N experiment at the NICA facility from 14 to 19 May 2023 in St Petersburg, Russia (day of arrival - 14 May, day of departure - 19 May). Th meeting will be on the reconstruction and identification of strange particles, analysis of event topologies of Xe+Cs interactions collected during the run of the BM@N experiment. The physics analysis of previously collected argon-nucleus interactions will also be considered. The physics experimental...

9th BM@N Collaboration Meeting (13-16 September, 2022)

lead M

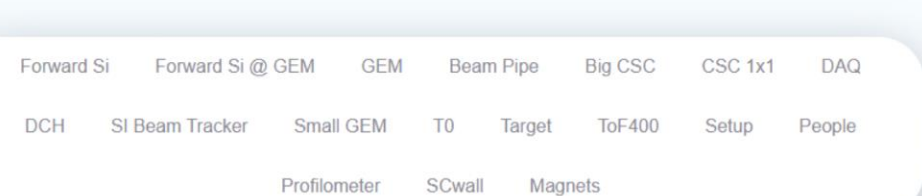

COLLABORATION -

#### **Official BM@N collaboration web-site**

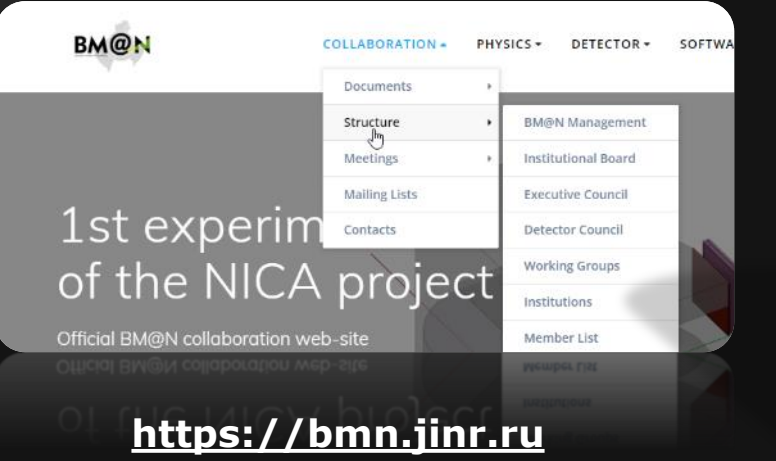

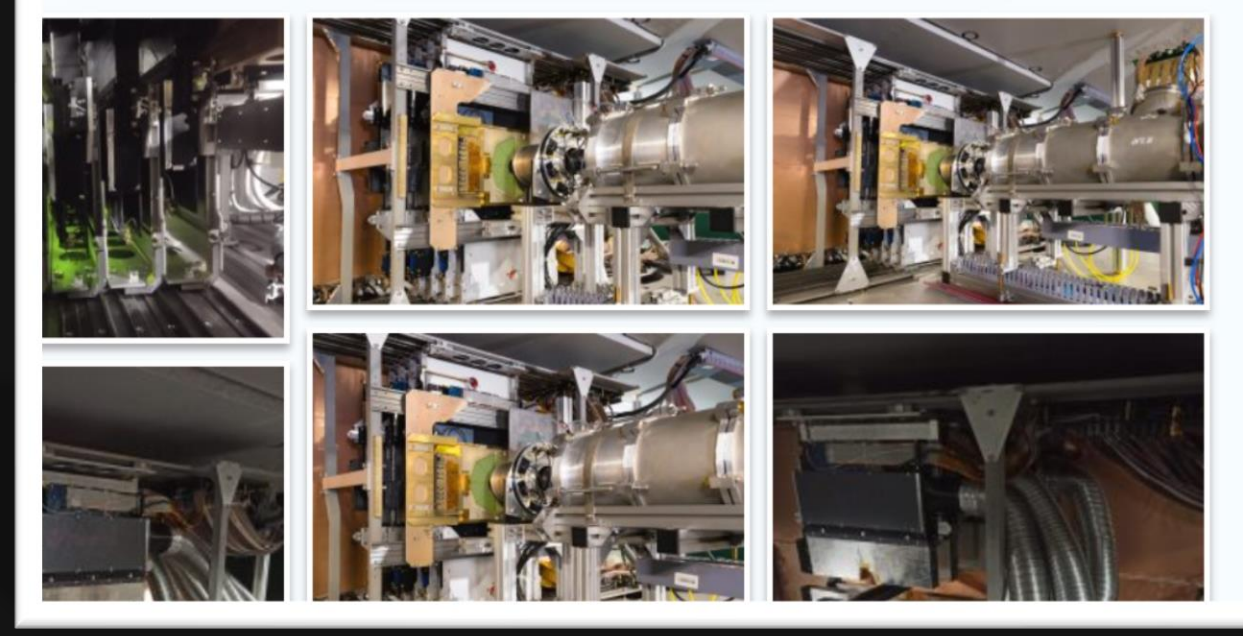

### **Cluster Inspector**

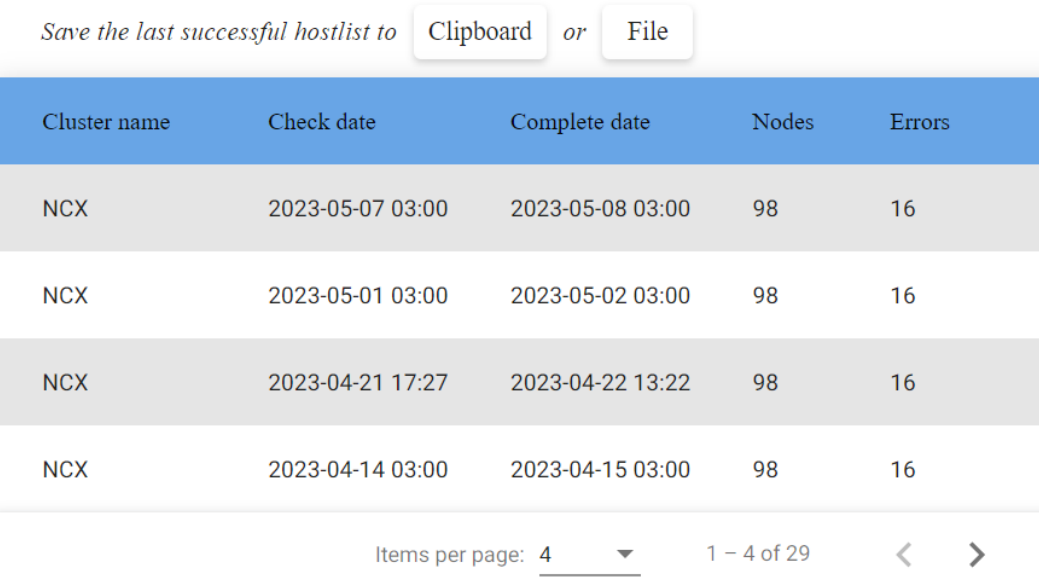

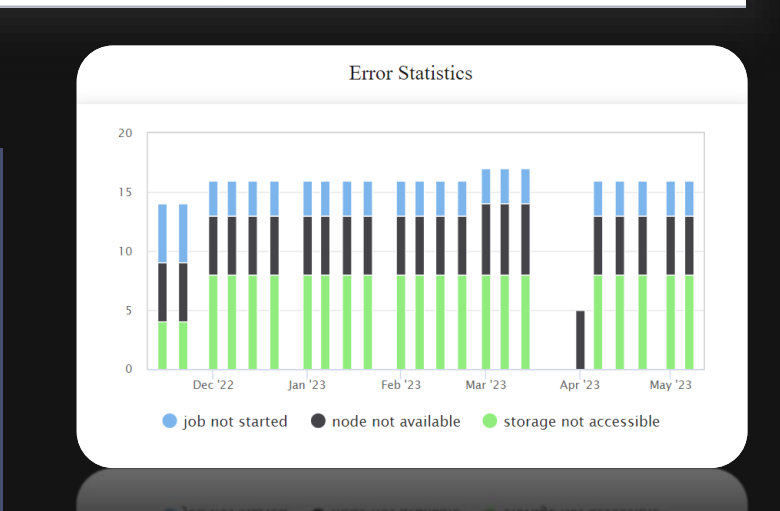

Error Node Error name **Error Details** ncx227.jinr.ru node not available ncx222.jinr.ru job not started ncx221.jinr.ru job not started ncx218.jinr.ru node not available ncx216.jinr.ru node not available ncx211.jinr.ru job not started ncx204.jinr.ru node not available ncx201.jinr.ru node not available

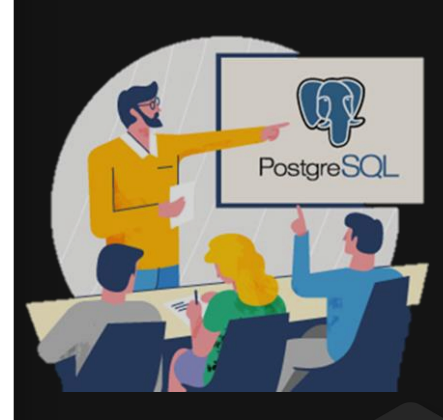

- ❖ Checking node availability via ping;
- ❖ Verifying access to the data storage on nodes;
- ----------------------24 HOURS------------------------
- ❖ Checking the successful launch of tasks.
- ❖ Analyzing the results of checks stored in the database and log files, and identifying problematic nodes;
- and completion of the monitoring process.  $_6$ ❖ Updating the database with the analysis results

**https://bmn.jinr.ru/cluster\_inspector**

### **File Inspector**

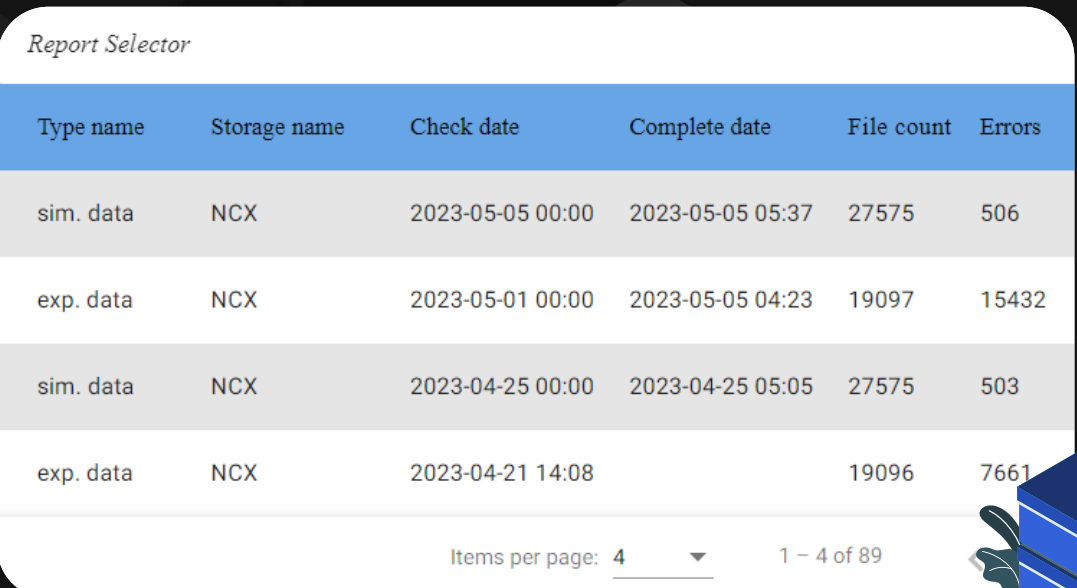

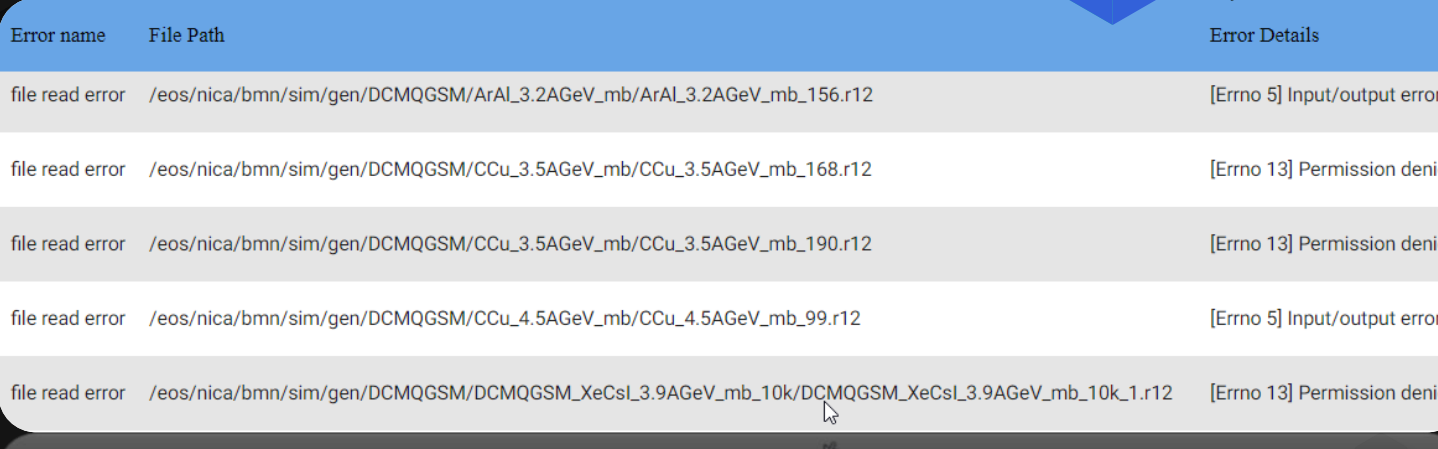

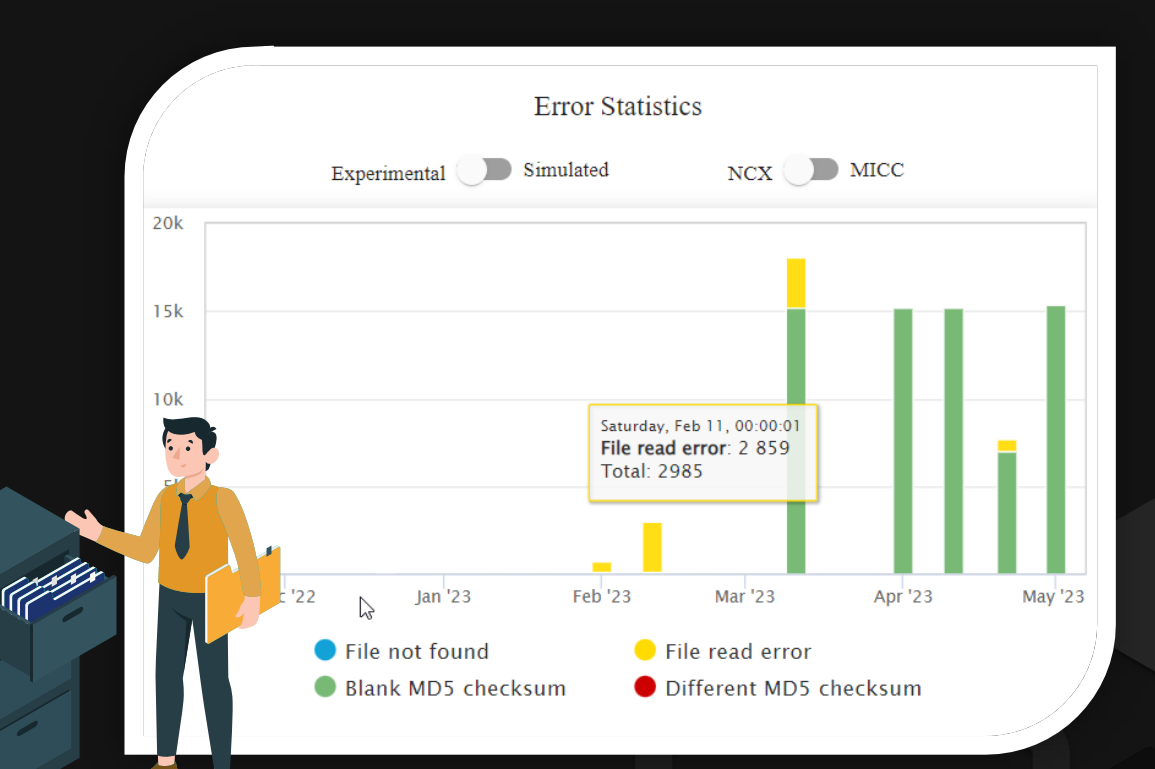

- ❖ Loads settings on which storage and what types of files (experimental or simulated) are to be checked;
- ❖ Retrieves the list of files from the database;
- ❖ Checks the files on the list for four types of issues;
- ❖ Records the results in the database;
- ❖ Sends an email with the check results.

#### **https://bmn-unidb.jinr.ru/monitoring**

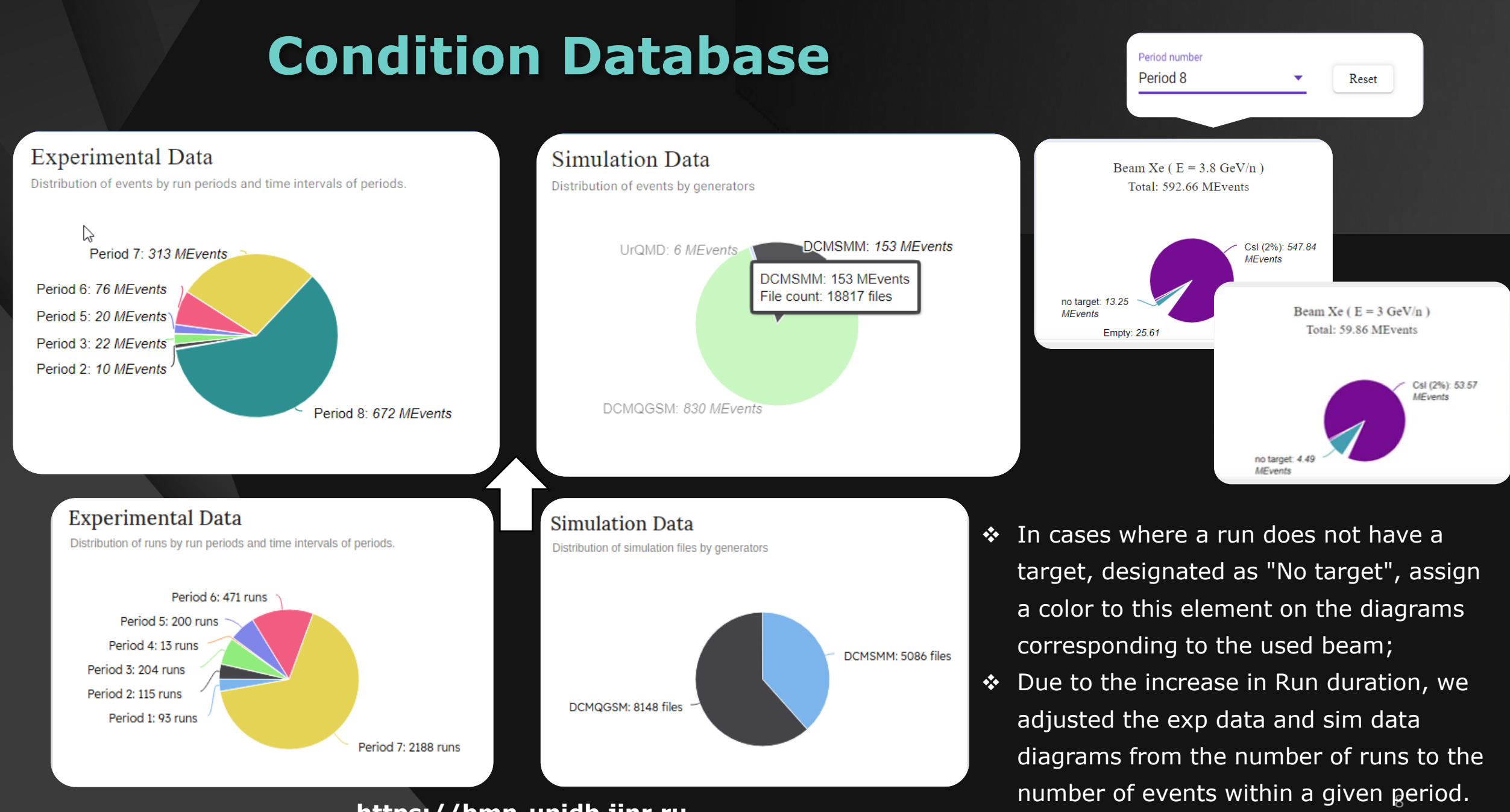

**https://bmn-unidb.jinr.ru**

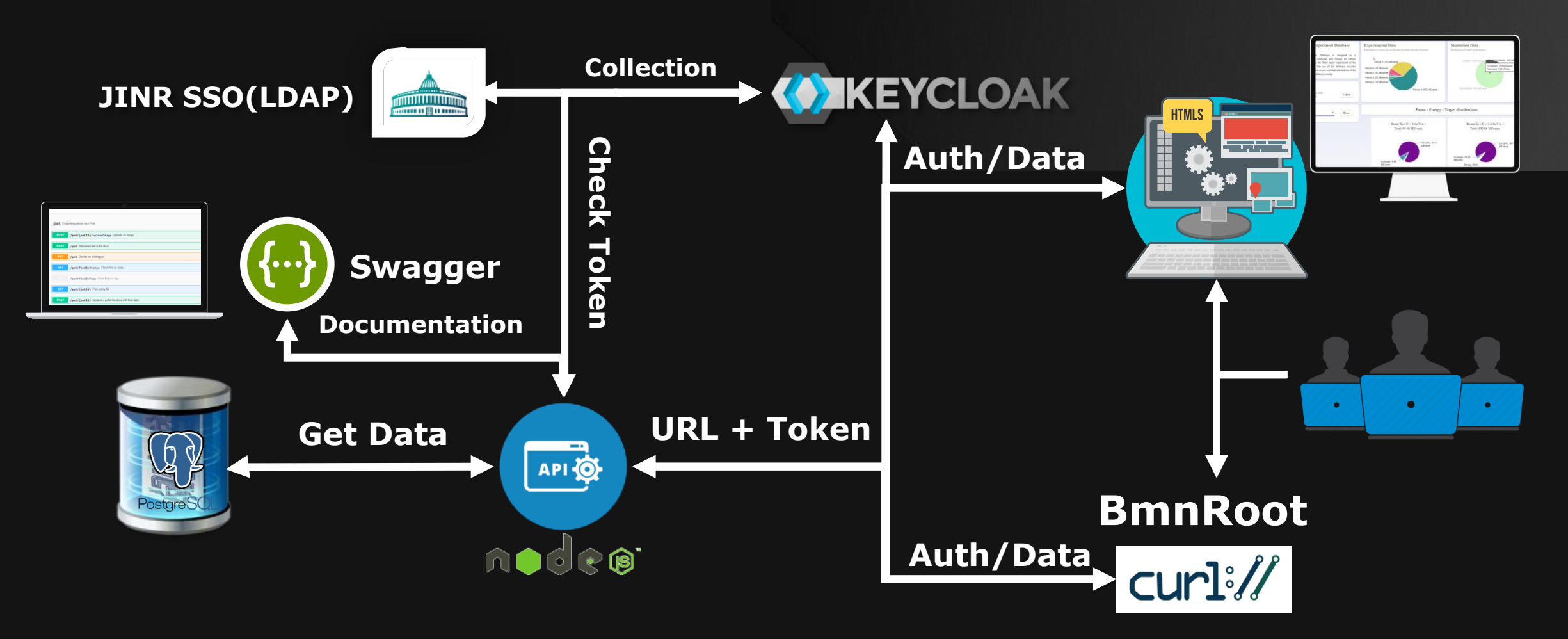

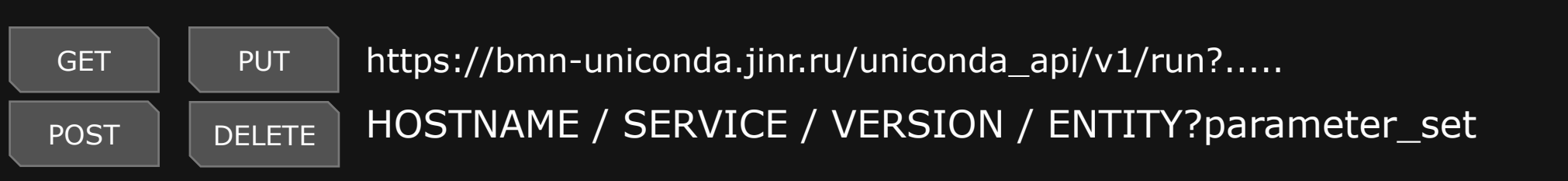

### **Electronic Logbook**

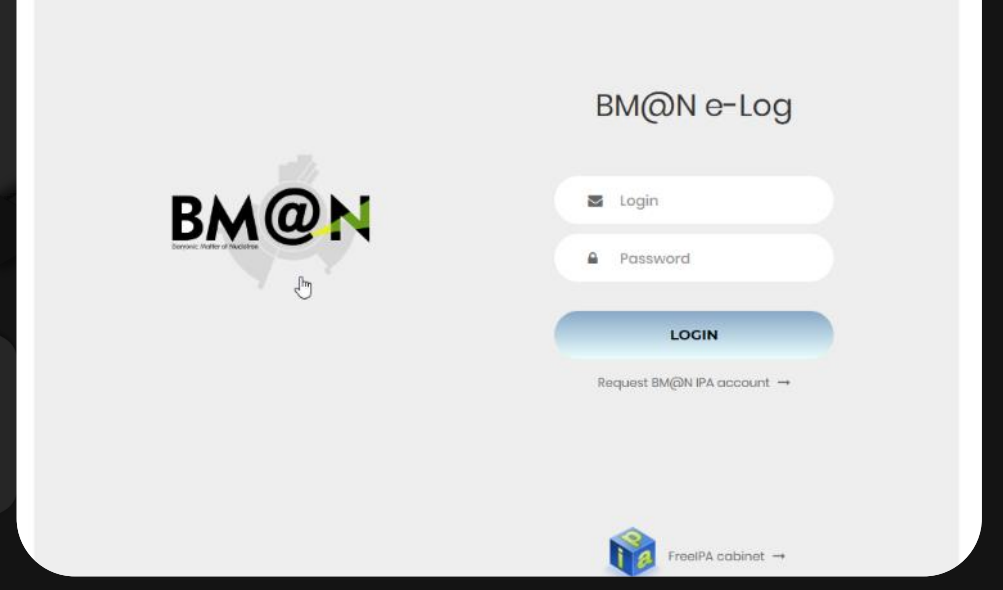

- ❖ Modernized authorization page (temporary solution).
- ❖ Unified design elements across all pages (menus, blocks, etc.).
- ❖ Implemented comprehensive verification checks.

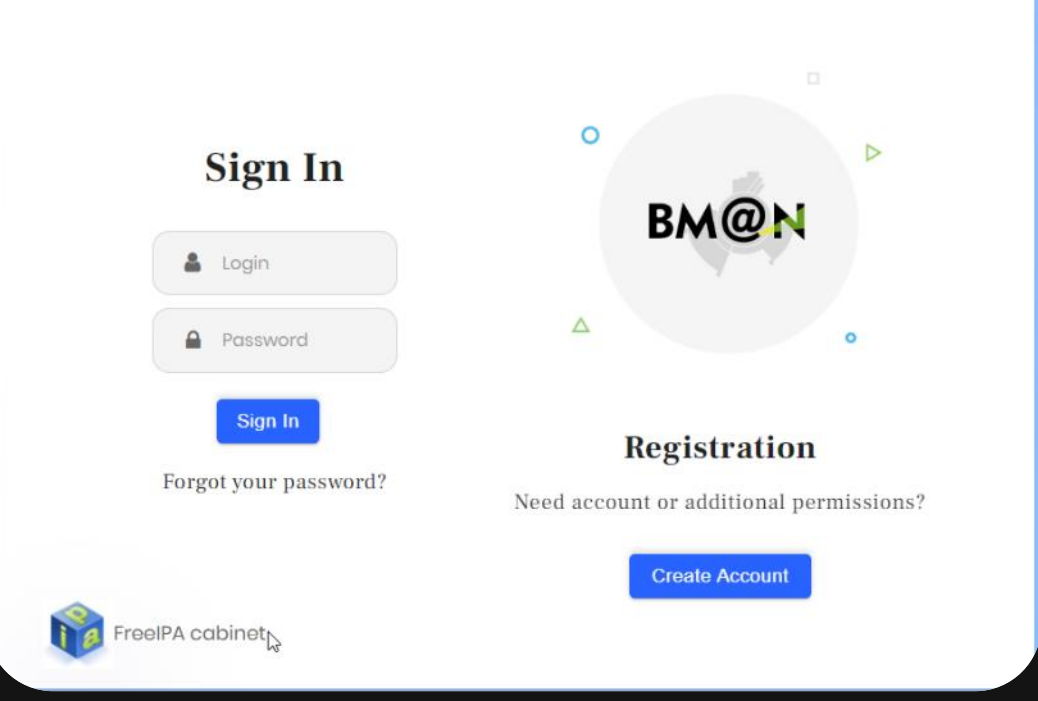

- ❖ Refactored the project structure.
- ❖ Integrated a CoDeS.
- ❖ Reduced the overall size of the project.
- ❖ Introduced strict structuring for creating new entries.

#### **https://bmn-elog.jinr.ru**

#### **BM@N Electronic Logbook**

#### Reference Book Account

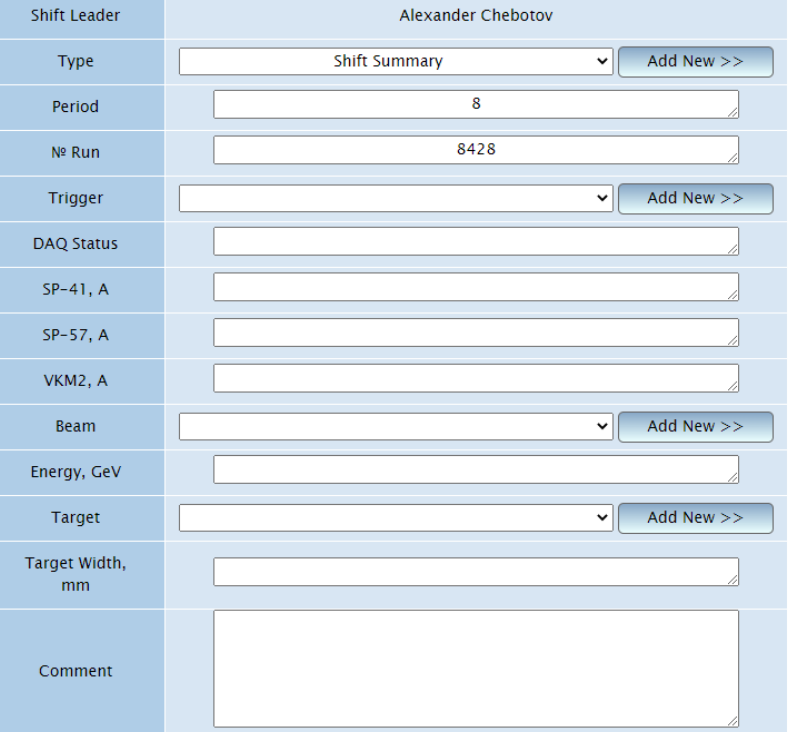

Cancel

Add

11 May 2022

684 Files and 73 Folders

22,1 Mb

Choose file(s) to upload Выбрать файль

Find

**New** 

**Shift Leader** 

**Type** 

Period

Run

Trigger

**DAQ Status Beam** 

Energy, GeV

Target **Target Width, mm** 

> SP-57, A VKM2, A  $SP-41, A$

Comment

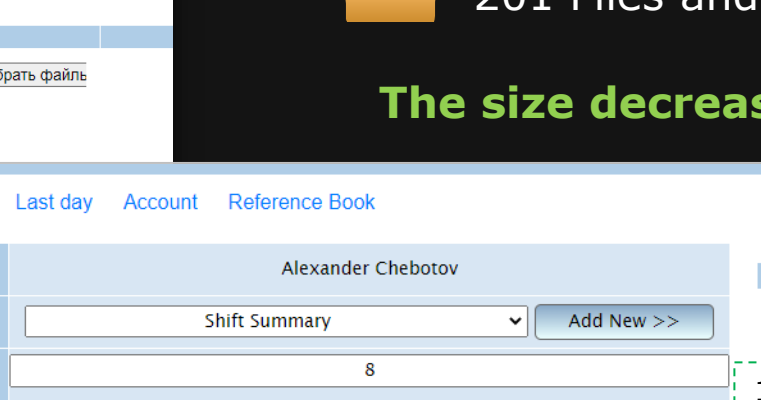

Choose file(s) to upload Attach 8428 Add New  $>>$  $\checkmark$ accessible for filling in. Add New  $>>$ Add New  $>>$ 

11 April 2023

201 Files and 39 Folders

#### **The size decreased by 54.63%.**

1.If an informational event type is selected, all fields except "run number", "period", and "comment" will be unavailable. Otherwise, all fields are

11,8 Mb

2.The creation of an event will not be possible without filling in the "Run", "Period", and "Beam" fields.

3.Implemented extended input validation to allow only numeric values to be entered in fields that require integer values.

4.We've also set restrictions on uploaded files (images, screenshots, text files). Thus, the maximum file size should not exceed 500 MB, and the file format should match one of the formats we support.

Attachments:

### **New plugin system for the e-Log platform**

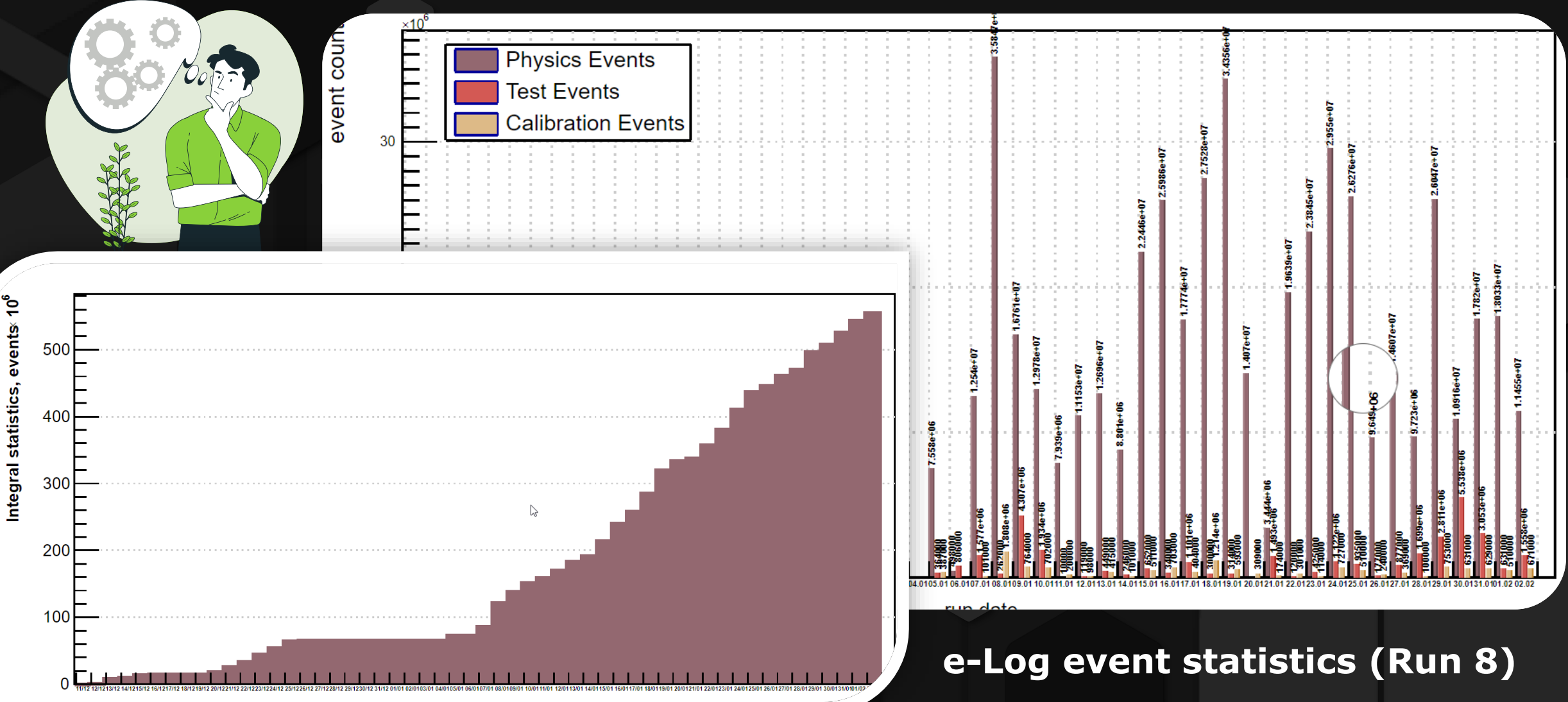

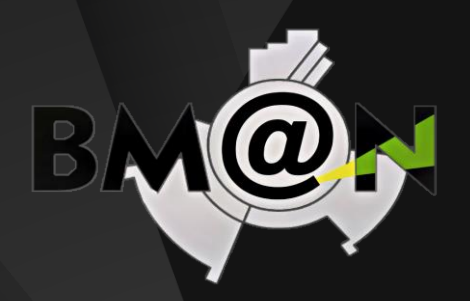

**Accounts for IPA** 

**authorization**

"group": "alogadwin"

"administrator" : {

### **Common deployment system for e-Log platform**

#### "column" : "sp\_41;int null;SP-41, A"}, {"column" : "sp\_57;int null;SP-57, A"}, {"column" : "vkm2;int null;VKM2, A"}

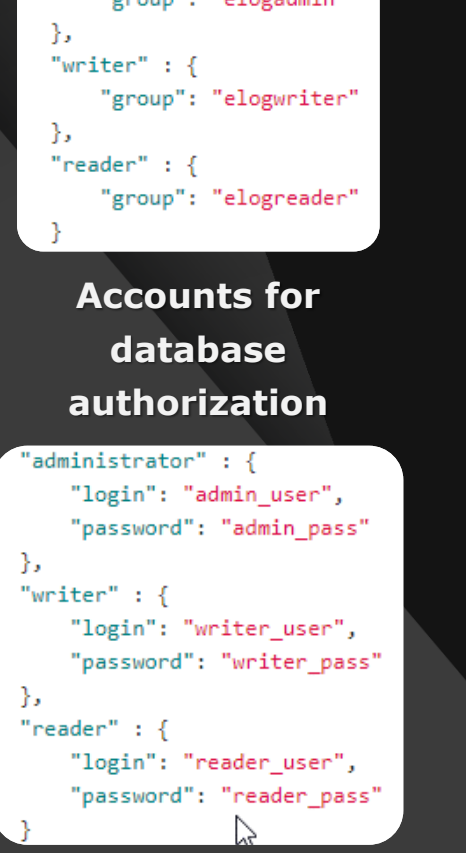

#### **Configuration file for deployment Custom column for BM@N**

"dbName" : "bmn elog", "dbPort"  $: 5432.$ "dbBackup" : "~/elog/dumps/",

"webPort": 80.

"extAuth" : false, "authHost" : "\*".

"addColumns" : [ {"column" : "sp 41;int null;SP-41 {"column" : "sp 57;int null;SP-5) {"column" : "vkm2;int null;VKM2, ъ

"expName" : "BM@N", "expType" : 0, "expLogo" : "bmn.png", "expUrl" : "https://bmn.jinr.ru",

"notifySend" : true, "notifyServer" : "mail.jinr.ru", "notifyLogin" : "my mail@jinr.ru", "notifyPass" : "my pass",

"contactEmail" : "contact person@jin

"useConditionDb" : false, "conditionDbHost" : "unidb db host.j. "conditionDbPort" : 5432,

// host user for deployment of the Logbook database (remote or locally) // name of the Logbook Database // connection port of the Logbook Database // regular e-Log database backup, if needed (several storages are separated by semicolon) // port on which the service will be available // authentication type: false - as database roles; true - IPA/LDAP authentication

// custom (additional, specific to an experiment) columns defined in SQL-simular format, e.g.  $\{$ "column" : "sp  $41$ ;int null;SP-41, A"}

// experiment type: 0 - fixed target experiment, 1 - collider experiment

// whether activate notification system for various types of events (adding new run, editing run data, dictionary changes)

// transfer run information to the Condition Database of the NICA experiments

### **Common Deployment System**

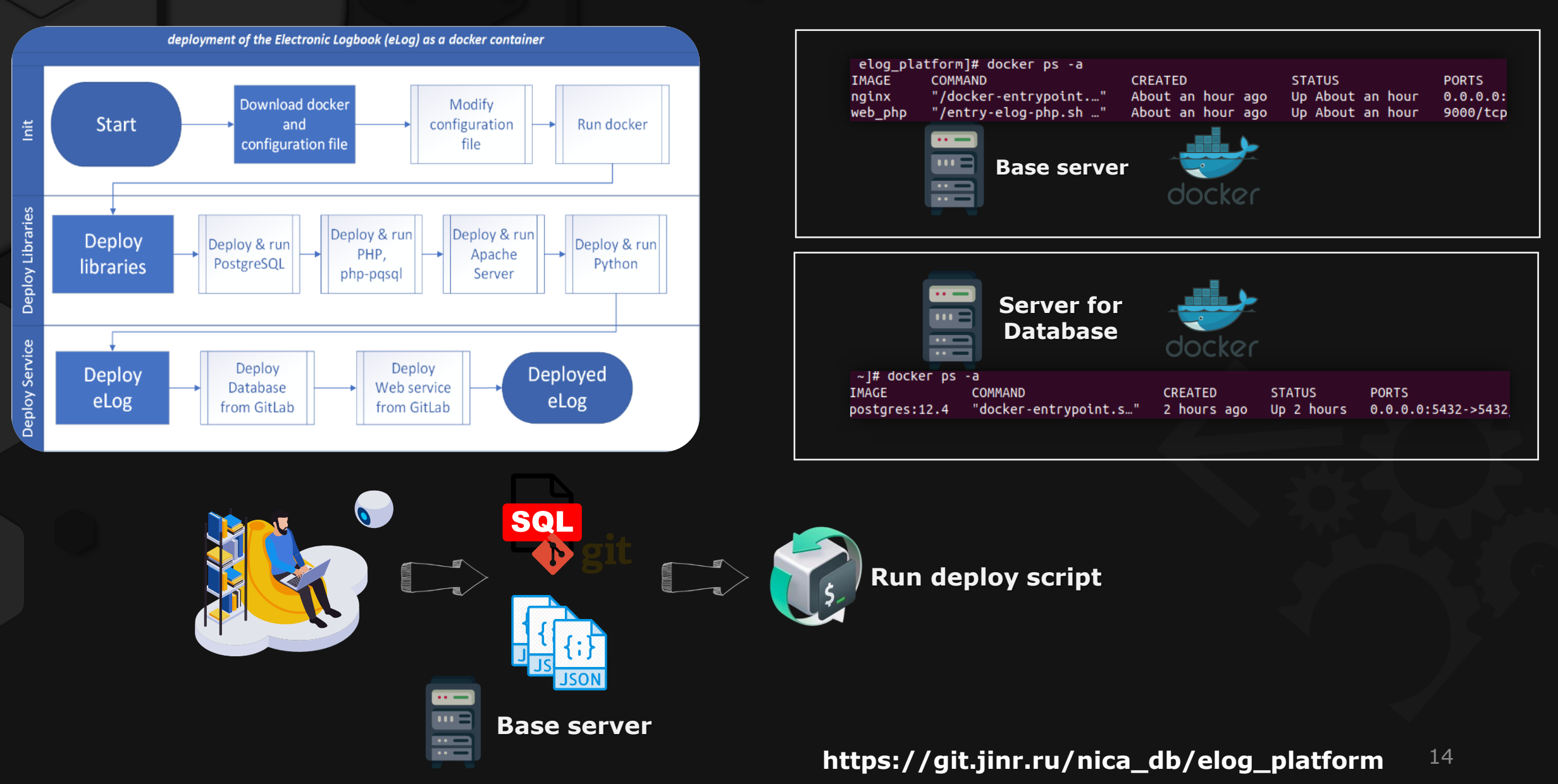

### **Conclusions**

- ❖ Active work is underway to configure and maintain the Keycloak system. This is a complex but important task that requires constant attention and effort.
- ❖ The official website of the BM@N experiment continues to be actively updated and supported, allowing participants of the experiment and all interested parties to stay abreast of the latest news and results.
- ❖ We have successfully developed and maintained services such as File Inspector and Cluster Inspector, which have already become integral tools in our toolkit.
- ❖ The interfaces of the Condition Database are regularly adjusted and updated, and new updates are also being integrated. This allows us to continuously improve the system and make it more convenient for users.
- ❖ Part of the Electronic Logbook interface has been updated, and system support has been provided, making it even more effective to work with.
- ❖ At the current stage, we have successfully integrated 2 services with the deployment system, and we plan to continue working in this direction.

## **Thank you for your attention!**

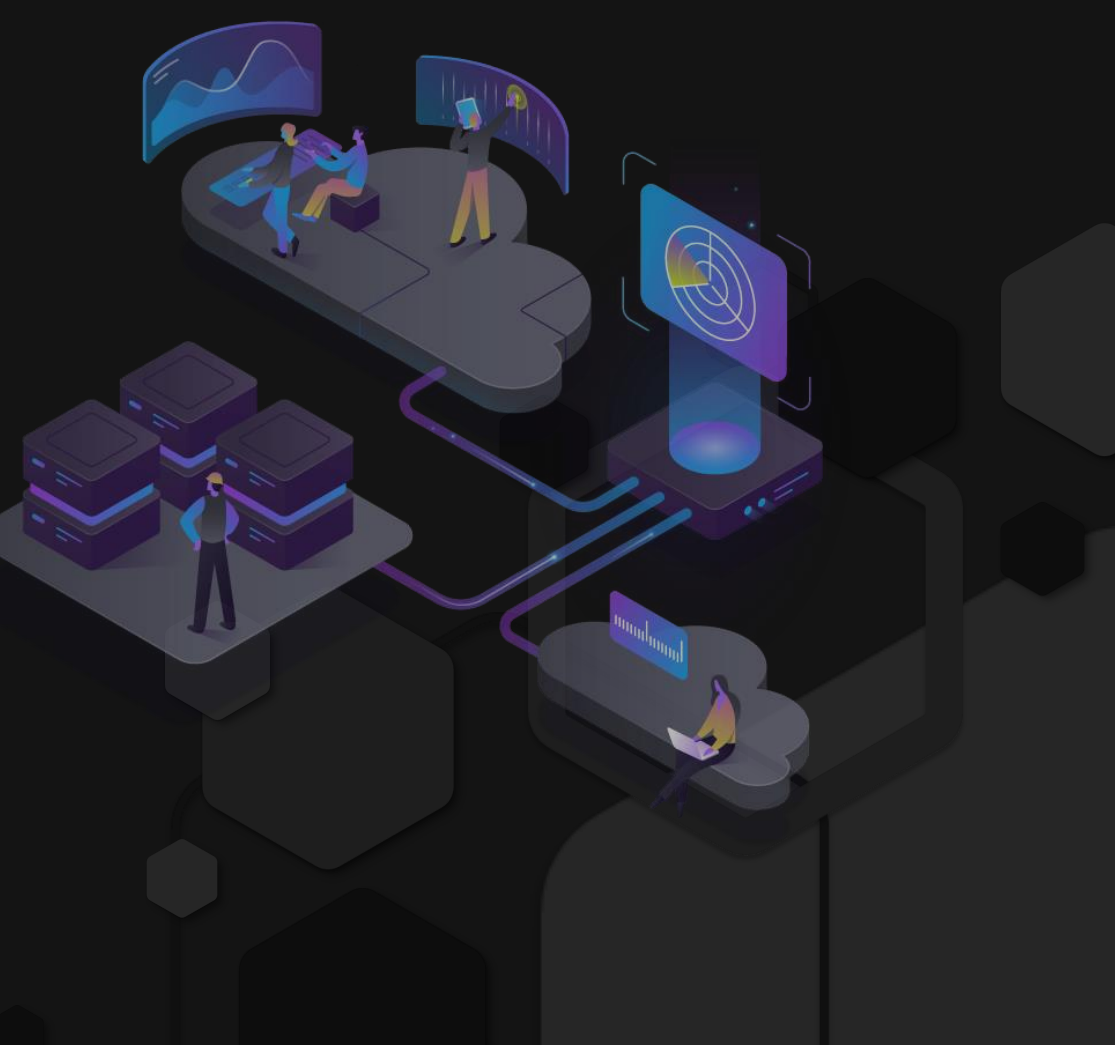